$12013$ <br>39646

## Г.К. КУРМАНОВА

50

## ЗЕМЕЛЬНАЯ РЕФОРМА В КАЗАХСТАНЕ: ТЕОРИЯ, ПРАКТИКА И ПУТИ РАЗВИТИЯ

Монография

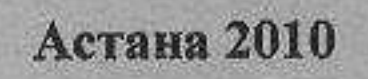

## СОДЕРЖАНИЕ

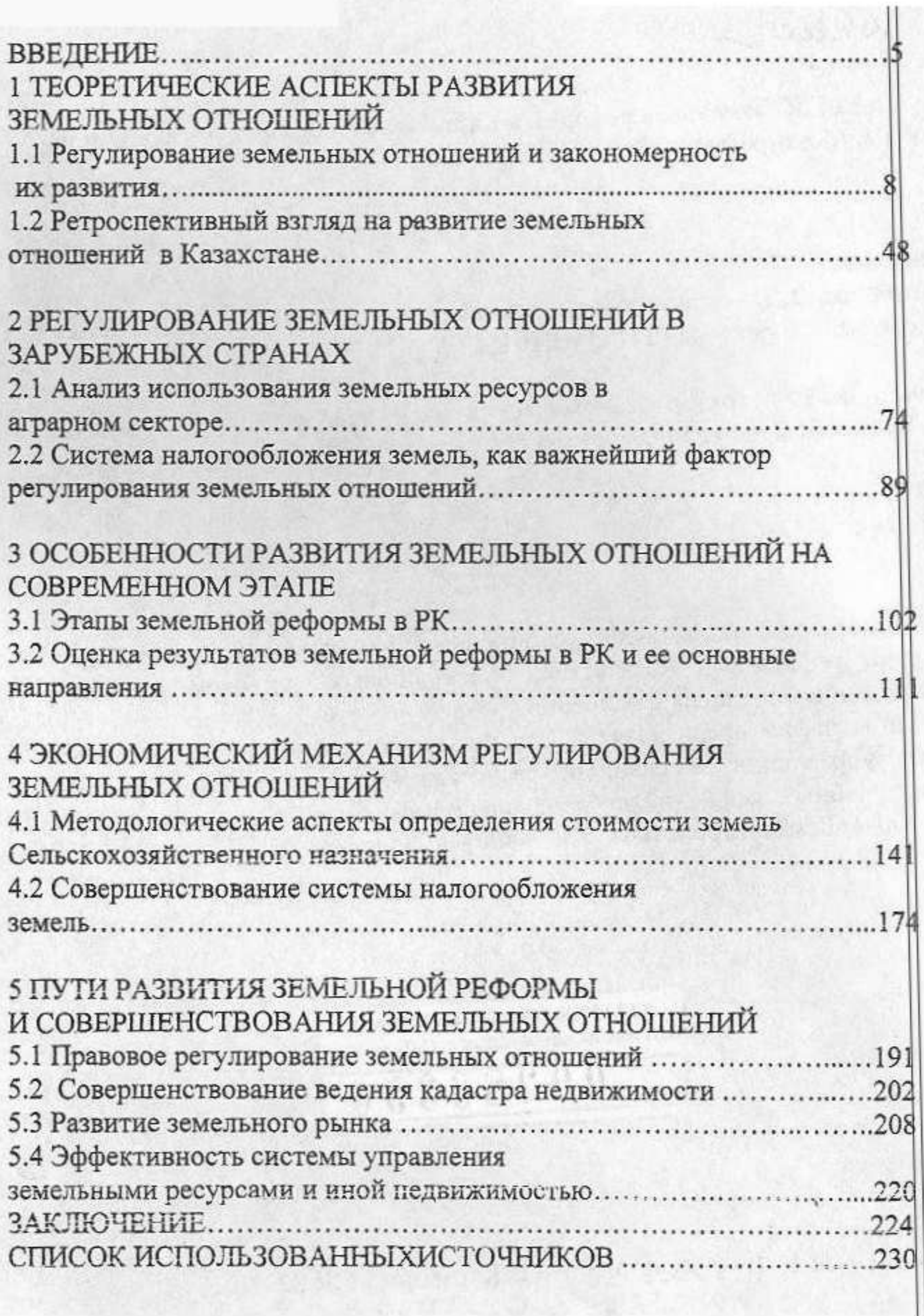